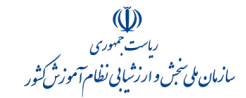

 $\mathcal{C}$ and  $\mathcal{C}$  and  $\mathcal{C}$  and  $\mathcal{C}$ 

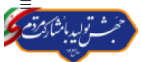

عنوان گروه خبري / جامع علمی کاربردی . اخبار و اطالعیه .

کد خبر : ۱۱۰۹۵ / تاريخ : ۱۴۰۲/۱۱/۱۶ ساعت : ۱۳:۴۵

## اطالعیه ثبتنام و انتخاب رشته مرحله پذیرش ظرفیت خالی مانده در رشتههای تحصیلی دورههای كاردانی فنی و كاردانی حرفهای »ناپیوسته« نظام آموزش علمی كاربردی بهمن ماه سال 1402

با توجه به مصوبه سی و هفتمین جلسه شورای سنجش و پذیرش دانشجو به تاریخ ۱۱/۱۵/۱۴۰p مقرر شد برای ظرفیت خالی مانده رشتههای<br>تحصیلی دورههای کاردانی فنی و کاردانی حرفهای«ناپیوسته» نقام آموزش علمی کاروس در از این موسی ای انجام شود رشتهمحلهای این مرحله به شرح جداول پيوست، به اطالع داوطلبان میرساند جهت اطالع از شرايط و ضوابط ثبتنام و انتخاب رشتههاي تحصيلي مراكز آموزشي پذيرنده دانشجو در اين مرحله، الزم است ضمن مطالعه مندرجات دفترچه راهنمای پذيرش در دورههاي كارداني فني و كاردانيحرفهاي»ناپيوسته« نظام آموزش علمي کاربردي مهر ماه سال 1402 )منتشر شده در تاریخ 1402/06/06( در درگاه اطالعرسانی این سازمان و توضیحات مندرج در این اطالعیه و با درنظر داشتن شرایط و ضوابط پذیرش نسبت به ثبتنام و انتخاب کدرشته محلهاي مورد عالقه **)**حداکثر <sup>20</sup> کدرشته محل**(** از روز دوشنبه <sup>1402</sup>**/**11**/**<sup>16</sup> تا روز جمعه <sup>1402</sup>**/**11**/**<sup>20</sup> منحصرًا از طريق درگاه اطالع رساني اين سازمان اقدام کنند.

## شرايط و ضوابط پذيرش دانشجو**:**

۱- داشتن دیپلم سهساله نظام جدید ۳-۳-۶ (نظری، فنی و حرفهای و کاردانش) و یا دیپلم سهساله نظام ترمی/ سالی واحدی (نظری، فنی و حرفهای و کاردانش) و یا دیپلم نظام قدیم آموزش متوسطه (چهارساله یا ششساله نظری و فنی و حرفهای) با تاریخ دانشآموختگی حداکثر تا پایان بهمنماه سال جاری (۱/۳۰۰/۱۱/۳۰).<br>۲- با توجه به اینكه پرداخت هزینه ثبتنام به صورت اینترنتی انجام میشود، داوطلبان لازم است به وسیله كارتهای بانكی عضو شبكه شتاب ලි

كه پرداخت الكترونيكي آنها فعال ميباشد، با مراجعه به درگاه اطالعرساني سازمان سنجش آموزش كشور و پرداخت مبلغ <sup>1</sup>**/**400**/**<sup>000</sup> **)**يک ميليون و چهارصد هزار**(** لاير به عنوان وجه ثبتنام و مبلغ <sup>30</sup>**/**<sup>000</sup> **)**سي هزار**(** لاير هزينه استفاده از خدمات پيام کوتاه نسبت به دريافت کارت اعتباري اقدام کنند. -3 به داوطلبان توصيه ميشود اطالعات ثبتنامي و همچنين كدرشته محلهاي انتخابي خود را كه يك عدد پنج رقمي است، بهترتيب عالقه در فرم پيشنويس **)**نمونه مندرج در ذیل این اطالعیه**(** درج و سپس به درگاه اطالعرسانی اين سازمان مراجعه تا در مدت زمان كوتاهتر و بدون خطا نسبت به تكميل فرم انتخاب رشتههاي تحصيلي خود اقدام كنند.<br>۴- چنانچه داوطلبان قبلاً در رديف پذيرفتهشدگان نهايي مرحله پذيرش دورههاي كارداني فني و كارداني حرفهاي «ناپيوسته» نظام آموزش

€ علمي کاربردي مهر ماه سال 1402 قرار گرفتهاند درصورت قبولي در اين مرحله از پذيرش، قبولي قبلي آنان لغو ميشود و با آنان همانند دانشجوي انتقالي رفتار خواهد شد و بايد در رشته قبولي جديد ثبتنام و ادامه تحصيل نمايند. لذا در اين خصوص دقت الزم را بعمل آورند. ه- همة داوطلبان«مرد» لازم است به هنگام پذيرش در بهمن ماه دانشگاه (قبولي قطعي و ثبتنام) از نظر نظام وظيفه منعي براي ادامه تحصيل نداشته باشند و ضمن داشتن شرایط مندرج در دفترچه راهنمای پذیرش دورههاي كارداني فني و كارداني حرفهاي »ناپيوسته« نظام آموزش علمي کاربردي مهر ماه سال 1402 و موارد مندرج در اصالحات ذيل اين اطالعيه، وضعیت نظام وظیفه خود را به طور مشخص در تقاضانامه ثبتنام درج کنند، در غیر اینصورت مجاز به ادامه تحصیل نخواهند بود.

-6 هر داوطلب براساس میزان عالقمندی خود به رشتههای تحصیلی و با توجه به شرایط اختصاصی هر یک از مراکز آموزشی و رشتههای تحصیلی که به ترتیب در جداول شماره (۳)، (۵) و (۲) دفترچه راهنمای پذیرش دورههای کاردانی فنی و کاردانی حرفهای «ناپیوسته» نظام<br>آموزشی علمی کاربردی مهر ماه سال ۱۴۰۲ مندرج در درگاه اطلاعرسانی این سازمان آمده است، منحصرا میتواند اصلی: شامل صنعت، کشاورزی، مدیریت و خدمات اجتماعی و فرهنگ و هنر برابر ضوابط شرکت کند.

تذکر مهم **:**<sup>1</sup> داوطلبان الزم است در زمان انتخاب رشته، شرایط اختصاصی مربوط به رشتههای تحصیلی مندرج در جدول شماره )2( و موارد مربوط به تعریف شاغل، شرایط اختصاصی و امکانات رفاهی مربوط به مراکز آموزشی مندرج در جدول شماره (۵) دفترچه راهنمای پذیرش مذکور مندرج در درگاه اطالع رساني اين سازمان را به دقت مطالعه کنند.

تذکر مهم **:**<sup>2</sup> داوطلبان متقاضی ظرفیت تعهد اشتغال رشتهمحلها، جهت اطالع از ظرفیت اختصاص یافته و نوع تعهد مرکز آموزشی )حین تحصیل و یا پس از آن) در رشتهمحل انتخابی، لازم است به جدول شماره (١٥) مندرج در این اطلاعیه مراجعه نمایند.

۲- در صورت انجام صحیح ثبتنام و تکمیل فرم تقاضانامه ثبتنام اینترنتی، کد رهگیری از طریق درگاه اطلاعرسانی این سازمان در اختیار<br>داوطلبان قرار میگیرد که نشانگر تأیید مراحل طی شده برای دریافت اطلاعات وارد شده است و متقاضی باید محفوظ نگهداری کند. پیشنهاد میشود داوطلب از فرم تکمیل شده خود نیز که دارای کد رهگیری میباشد، نسخه چاپی (پرینت) تهیه کند.<br>۸- داوطلبان ضرورت دارد به شرایط و ضوابط اختصاصی رشتههای تحصیلی و سایر موارد مندرج در دفترچه راهنمای ی

فني و كارداني حرفهاي «ناپيوسته» نظام آموزش علمي کاربردي مهر ماه سال ۱۴۰۲ «مندرج در درگاه اطلاعرساني اين سازمان» توجه کنند.

## موارد الزم براي شروع فرايند ثبتنام**:**

-1 مطالعه دفترچه راهنماي پذيرش در دورههاي كارداني فني و كارداني حرفهاي »ناپيوسته« نظام آموزشي علمي کاربردي مهر ماه سال 1402 مندرج در درگاه اطلاع رسانی اين سازمان (جهت اطلاع از ساير شرايط و ضوابط و جداول موردنياز) و همچنين اصلاحات مربوط به دفترچه راهنماي مذکور و جداول رشته محلهاي مندرج در ذيل اين اطالعيه.

-2تکميل پيشنويس تقاضانامه ثبتنام.

-3ورود به درگاه اطالعرساني سازمان سنجش و خريد كارت اعتباري ثبتنام.